## Package 'vecsets'

March 7, 2021

<span id="page-0-0"></span>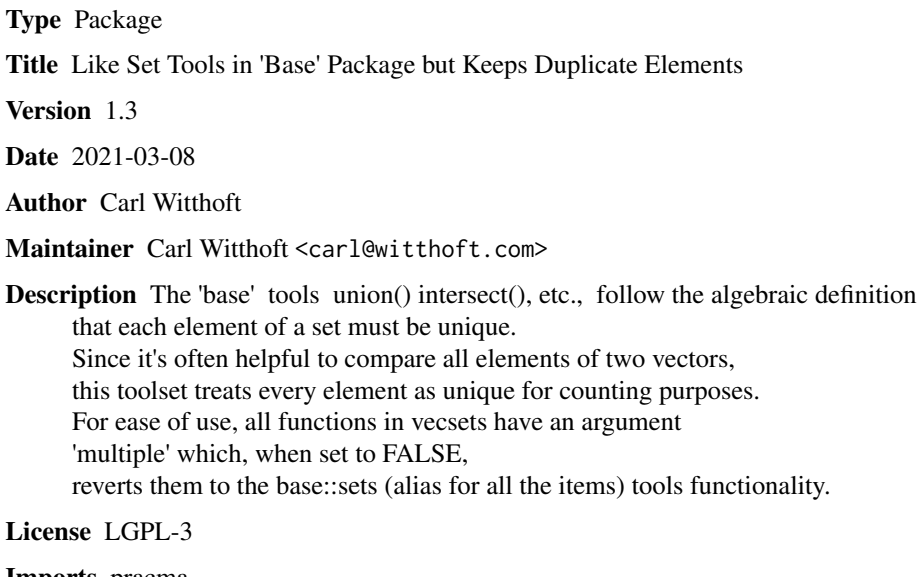

Imports pracma

NeedsCompilation no

Repository CRAN

Date/Publication 2021-03-07 22:50:02 UTC

### R topics documented:

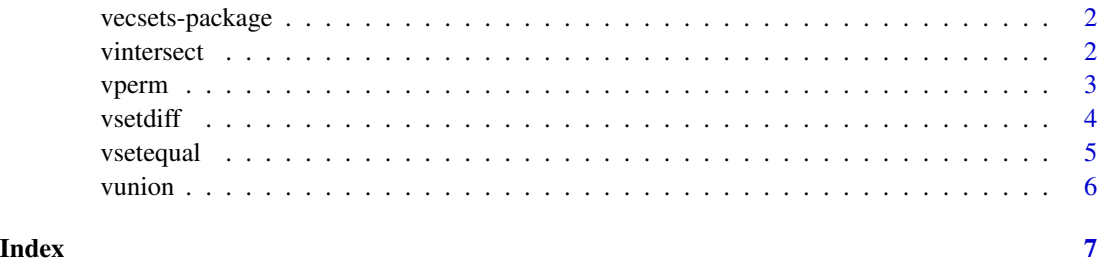

<span id="page-1-0"></span>vecsets-package *An extension of the* base *tools such as 'intersect' which does not reduce to unique elements*

#### Description

The base set-related tools follow the algebraic definition that each element of a set must be unique. Since it's often helpful to compare all elements of two vectors, this toolset treats every element as unique for counting purposes. For ease of use, all functions in vecsets have an argument multiple which, when set to FALSE , reverts them to the base set tools functionality.

#### Details

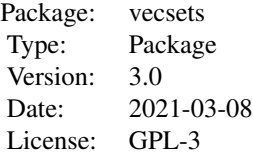

#### Author(s)

Carl Witthoft, with some code taken from Sven Hohenstein via Stack Overflow Maintainer: Carl Witthoft carl@witthoft.com

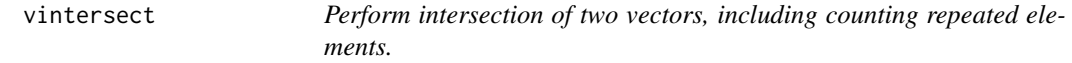

#### Description

Unlike the base::intersect function, if the vectors have repeated elements in common, the intersection returns as many of these elements as are in whichever vector has fewer of them.

#### Usage

vintersect(x, y, multiple = TRUE)

#### Arguments

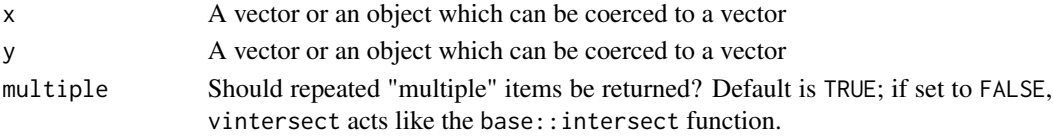

#### <span id="page-2-0"></span>vperm 3

#### Value

A vector of the elements in the intersection of the two vectors. If multiple=FALSE is set, only unique values are returned.

#### Author(s)

Carl Witthoft, with some code taken from Sven Hohenstein via Stack Overflow

#### See Also

[intersect](#page-0-0), the CRAN package sets

#### Examples

```
x \leftarrow c(1:5,3,3,3,2,NA,NA)y < -c(2:5,4,3,NA)vintersect(x,y)
vintersect(x,y,multiple=FALSE)
intersect(x, y) #same as previous line
```
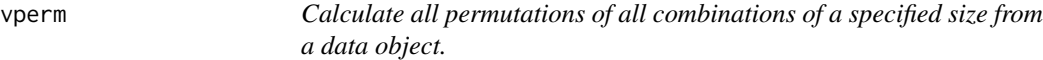

#### Description

This function first uses combn to generate combinations of the desired size, then calculates all permutations of all said combinations.

#### Usage

 $vperm(x, m, FUN = NULL, ...)$ 

#### **Arguments**

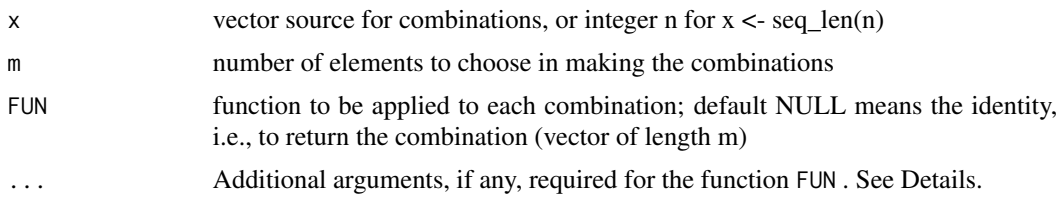

#### Details

NA values are considered as valid elements and will be processed just as they are in combn The input arguments are passed directly to combn but with one important exception. combn's argument "simplify" is forced to "TRUE" inside this function so as to allow the permutations to be more easily generated. If the user includes simplify = FALSE in the ... input, it will be overwritten.

#### <span id="page-3-0"></span>Value

An array within which each row contains one of the permutations.

#### Author(s)

Carl Witthoft, with some code taken from Sven Hohenstein via Stack Overflow

#### See Also

[intersect](#page-0-0), the CRAN package sets, [perms](#page-0-0)

#### Examples

 $x \leftarrow c(1:5,3,3,3,2,NA,NA)$  $xp \leftarrow vperm(x, 4)$  #large array

vsetdiff *Find all elements in first argument which are not in second argument.*

#### Description

Finds all elements in first argument which are not in the second argument. Unlike the base:: setdiff function, if the vectors have repeated elements in common, only the "excess" number of a given element are returned.

#### Usage

vsetdiff(x, y, multiple = TRUE)

#### Arguments

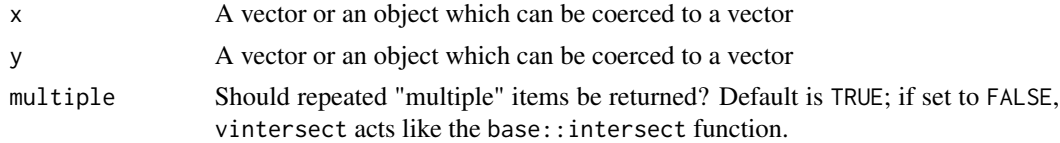

### Value

A vector of all elements in x which are not in y. If multiple=FALSE is set, only unique values are returned.

#### Author(s)

Carl Witthoft

#### See Also

[setdiff](#page-0-0), the CRAN package sets

#### <span id="page-4-0"></span>vsetequal 5

#### Examples

```
x \leq -c(1:5,3,3,3,2,NA,NA)y < -c(2:5, 4, 3, NA)vsetdiff(x,y)
vsetdiff(x,y,multiple=FALSE)
setdiff(x,y) # same as previous line
vsetdiff(y,x) #note the asymmetry
```
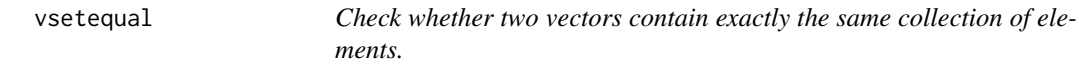

#### Description

Unlike the base::setequal function, if the vectors have repeated elements in common, the count of these elements is checked. As a result, vectors of different lengths will never be "equal."

#### Usage

vsetequal(x, y, multiple = TRUE)

#### Arguments

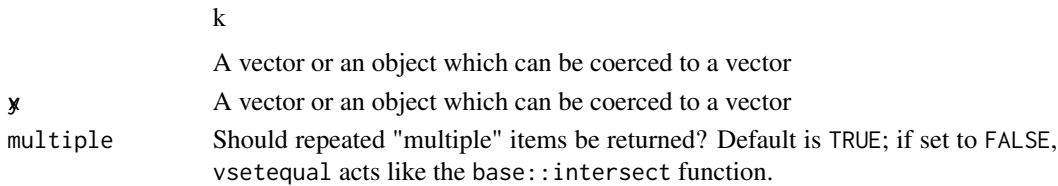

#### Value

A logical value indicating equality or inequality. If multiple=FALSE is set, both input vectors are reduced to unique values before checking for equality.

#### Author(s)

Carl Witthoft

#### See Also

[setequal](#page-0-0), the CRAN package sets

#### Examples

```
x \leftarrow c(1:5,3,3,3,2,NA,NA)y<- c(1:5,4,3,NA)
vsetequal(x,y)
vsetequal(x,y,multiple=FALSE)
setequal(x,y) #same as previous line
```
#### <span id="page-5-0"></span>Description

The base::union function removes duplicates per algebraic set theory. vunion does not, and so returns as many duplicate elements as are in either input vector (not the sum of their inputs.) In short, vunion is the same as vintersect(x,y) + vsetdiff(x,y) + vsetdiff(y,x).

#### Usage

 $vunion(x, y, multiple = TRUE)$ 

#### Arguments

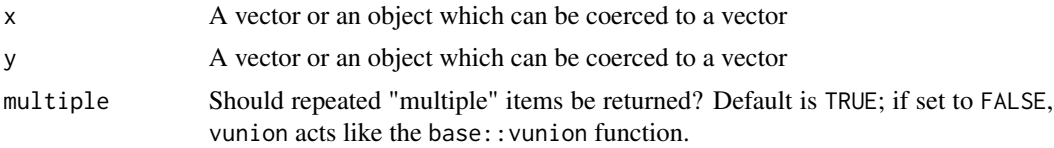

#### Value

A vector of the union of the two input vectors. If multiple is set to FALSE then the value returned is the same as base::union.

#### Author(s)

Carl Witthoft

#### See Also

[union](#page-0-0), the CRAN package sets

#### Examples

```
x \leftarrow c(1:5,3,3,3,2,NA,NA)y < -c(2:5,4,3,NA)vunion(x,y)
vunion(x,y,multiple=FALSE)
union(x,y) #same as previous line
```
# <span id="page-6-0"></span>Index

```
intersect, 3, 4
perms, 4
setdiff, 4
setequal, 5
union, 6
vecsets (vecsets-package), 2
vecsets-package, 2
vintersect, 2
vperm, 3
vsetdiff, 4
vsetequal, 5
vunion, 6
```